FACHBUCHREIHE für wirtschaftliche Bildung

# **Industrie 4.1**

# **Wertschöpfungsprozesse analysieren und beurteilen**

**Lernfeld 4**

**Informationen und Lernsituationen**

VERLAG EUROPA-LEHRMITTEL Nourney, Vollmer GmbH & Co. KG Düsselberger Straße 23 42781 HAAN-GRUITEN

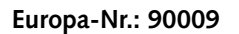

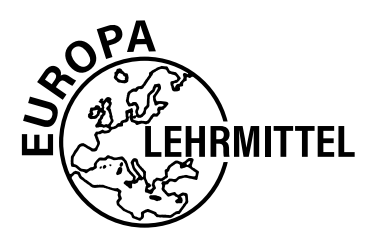

#### **Autor:**

Dr. Heiko Reichelt (Studiendirektor) Dipl.-Hdl., Dipl.-Kfm. Hamburg

#### **Dr. Heiko Reichelt**

promovierte an der Universität Hamburg zur Didaktik der Kosten- und Leistungsrechnung und ist seit 2002 Fachseminarleiter für Wirtschaftslehre am Landesinstitut für Lehrerbildung und Schulentwicklung Hamburg sowie Lehrbeauftragter an der Universität Hamburg (Berufs- und Wirtschaftspädagogik) für Didaktik-Seminare und das Hamburger Kernpraktikum.

Er ist seit 1995 Berufsschullehrer an einer Beruflichen Schule in Hamburg mit den Fächern Wirtschaft, Industrie und Rechnungswesen.

**E-Mail-Adresse:** heiko.reichelt@web.de

1. Auflage 2019 Druck 5 4 3 2 1

Alle Drucke derselben Auflage sind parallel einsetzbar, da bis auf die Behebung von Druckfehlern untereinander unverändert.

ISBN 978-3-7585-9000-9

Alle Rechte vorbehalten. Das Werk ist urheberrechtlich geschützt. Jede Verwertung außerhalb der gesetzlich geregelten Fälle muss vom Verlag schriftlich genehmigt werden.

© 2019 Verlag Europa-Lehrmittel, Nourney, Vollmer GmbH & Co. KG, 42781 Haan-Gruiten http://www.europa-lehrmittel.de Umschlag, Satz: Punkt für Punkt GmbH · Mediendesign, 40549 Düsseldorf Umschlagkonzept: tiff.any GmbH, 10999 Berlin Umschlagfoto: © zhu difeng – stock.adobe.com Druck: UAB Balto print, 08217 Vilnius (LT)

## <span id="page-2-0"></span>Vorwort

Die **Kosten- und Leistungsrechnung (KLR)** wird häufig als Kern eines jeden Unternehmens bezeichnet. Hier fließen die Daten der Buchführung ein, werden jedoch *unabhängig* von gesetzlichen Vorschriften zu einem realistischen, unverfälschten Abbild des **Inputs** (Kosten) und des **Outputs** (Leistungen) aufbereitet. Die anspruchsvollste und am besten auf andere Branchen übertragbare KLR findet man in **Industriebetrieben**, da hier auch die komplexen Vorgänge der Produktion kostenrechnerisch abgebildet werden.

## **Das Buch ist geeignet für**

- Schüler und Auszubildende sowie Lehrer und Dozenten im **Ausbildungsberuf Industriekaufmann/-frau**,
- Dozenten und Praktiker in der innerbetrieblichen Ausbildung (alle kaufmännischen Berufe),
- **EXECTED EXECTED EXECTED LETTED EXECTED UP TE-LETTED EXECTED** Lernende und Weiterbildungseinrichtungen sowie Hochschulen im Rahmen von wirtschaftswissenschaftlichen Bachelorstudiengängen.

## **Konsequent lernfeldorientiert**

Das Buch deckt das Lernfeld 4 "Wertschöpfungsprozesse analysieren und beurteilen" des Rahmenlehrplans für den Ausbildungsberuf Industriekaufmann/-frau vom 14.06.2002 sowie zugehörige Prüfungsinhalte ab.

## **Neues Konzept und Aufbau**

Der **Aufbau** folgt einem besonderen didaktischen Konzept, das vor allem selbstgesteuertes und selbstorganisiertes Lernen im **lernfeldorientierten Unterricht** ermöglicht; Lehrkräfte und Dozenten treten hierbei in den Hintergrund bzw. moderieren und gestalten den Lernprozess.

Der *erste* Teil des Buches ist als **Informationsband** gestaltet:

- **E** Jedes Kapitel beginnt mit einem situativen Praxisfall, der eine realistische und für das Kapitel zentrale Problemstellung mit Fragen aus der Unternehmensperspektive beinhaltet.
- Im Verlaufe des Kapitels werden die zur Lösung des Praxisfalls notwendigen **Informationen** (Inhalte, Techniken und Begriffe) systematisch dargestellt und mit ihrer Hilfe der Praxisfall gelöst.
- Grafische Darstellungen, Tabellen, Strukturübersichten, weitere Beispiele und Hervorhebungen des Wichtigsten ("Merke") unterstützen den Wissensaufbau.
- **EXTERN Am Ende jedes Kapitels steht eine Zusammenfassung** der wichtigsten Aspekte. Zudem werden **Aufgaben** in zwei Schwierigkeitsstufen (repetitiv und komplex) angeboten.

Im *zweiten* Teil des Buches befindet sich zu jedem Kapitel mindestens eine **Lernsituation**. Diese besteht aus einer kurzen Darstellung eines Modellunternehmens, einer konkreten Situation, verschiedenen ergänzenden Materialien sowie Arbeitsaufträgen zur Bearbeitung. Die Lernsituationen sollten mithilfe der Informationen des jeweiligen Kapitels in 60 bis 90 Minuten allein oder vorzugsweise im Team zu bearbeiten sein. Die Lernsituationen orientieren sich etwa am Schwierigkeitsgrad der Abschlussprüfung für Industriekaufleute.

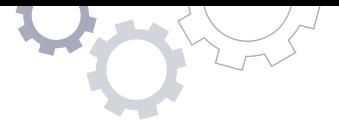

### **Praxistest bestanden**

Die Inhalte und Lernsituationen sind sorgfältig ausgewählt und erfolgreich in Lehrund Lernpraxis an beruflichen Ausbildungseinrichtungen getestet worden.

## **Ihr Feedback ist uns wichtig**

Wenn Sie mithelfen möchten, dieses Buch für die kommenden Auflagen zu verbessern, schreiben Sie uns unter [lektorat@europa-lehrmittel.de](mailto:lektorat@europa-lehrmittel.de). Ihre Hinweise und Verbesserungsvorschläge nehmen wir gern auf.

Haan, Sommer 2019 **Autor und Verlag** Autor und Verlag

# <span id="page-4-0"></span>Abkürzungs- und Symbolverzeichnis

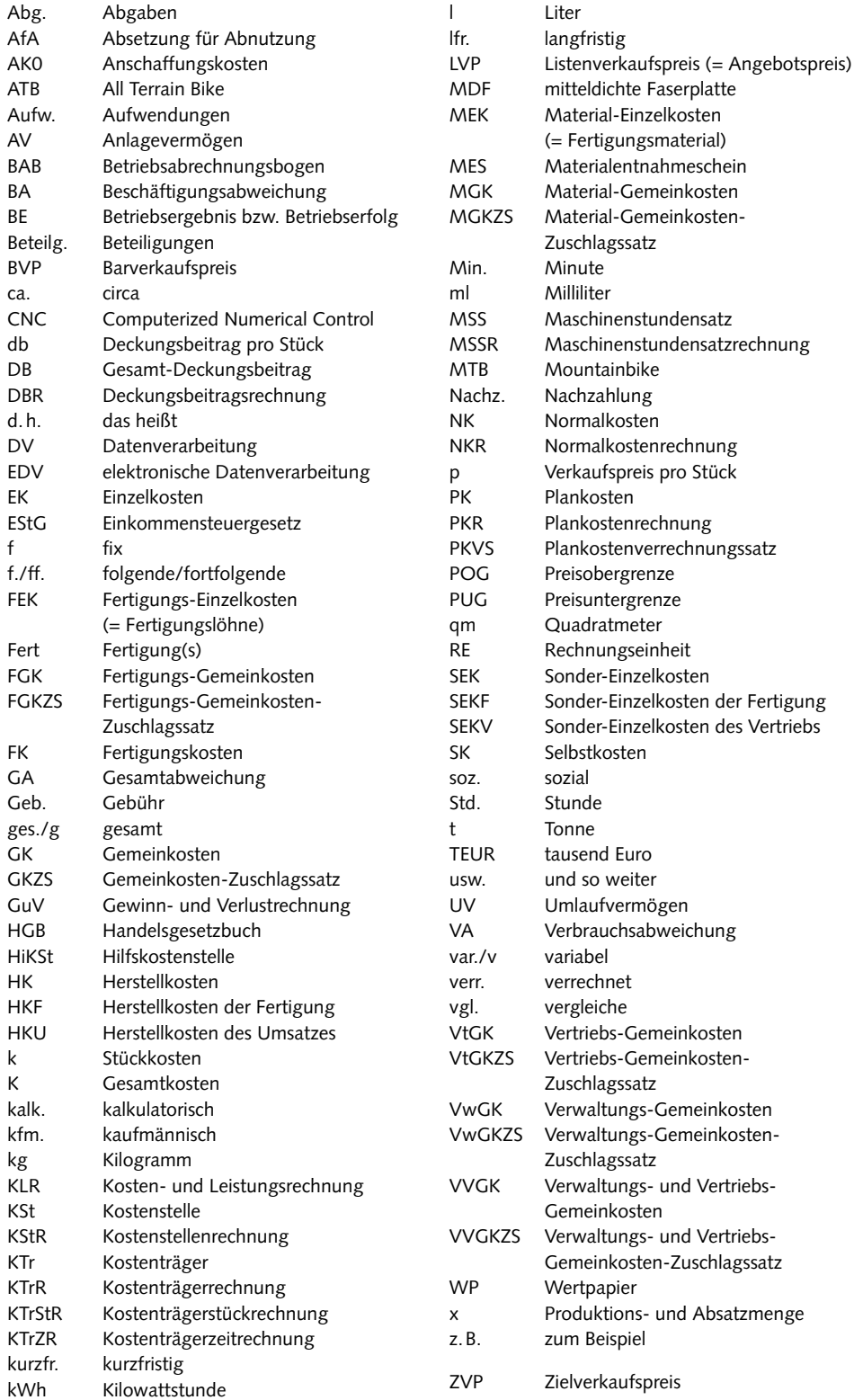

## Inhaltsverzeichnis

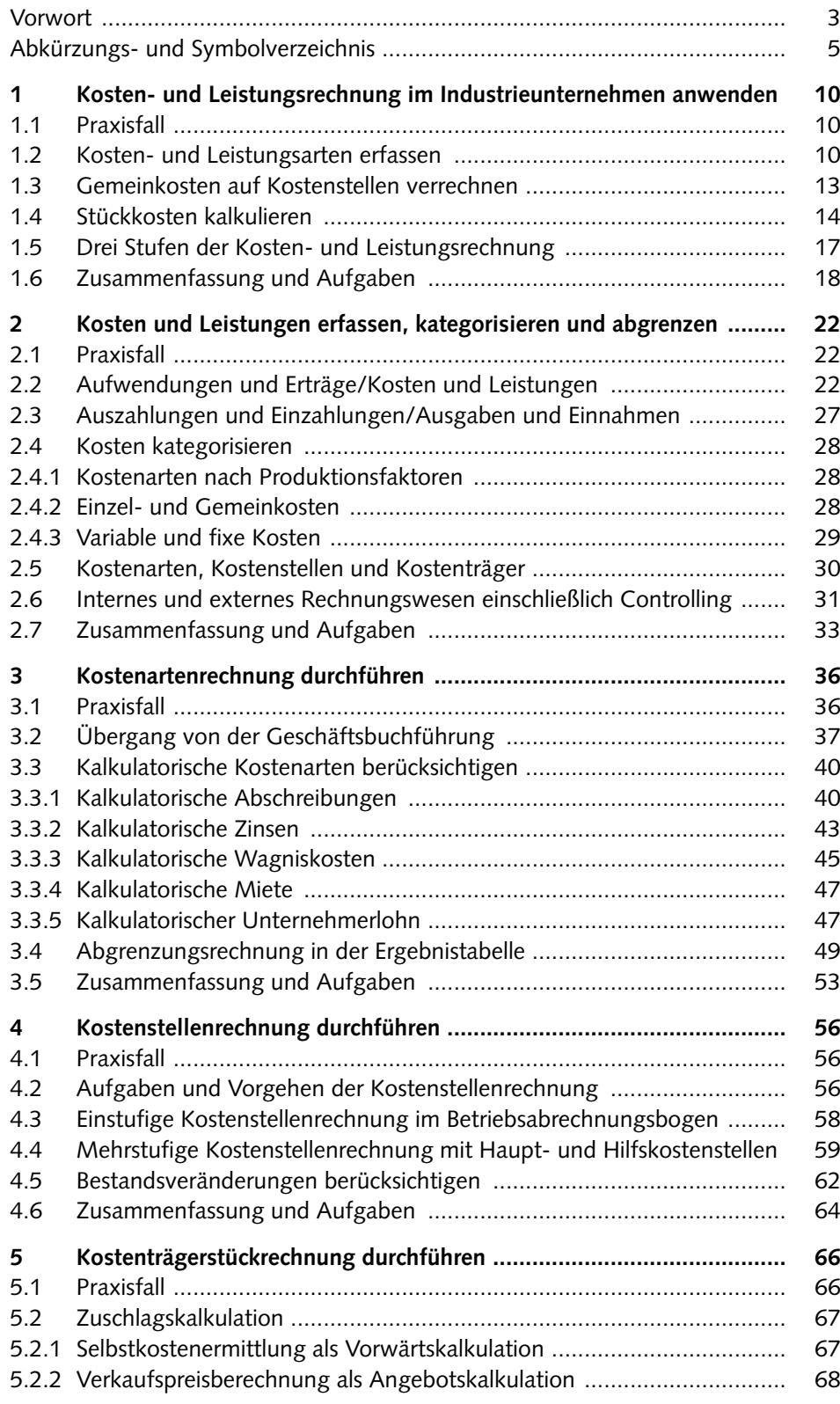

6

W

Inhaltsverzeichnis

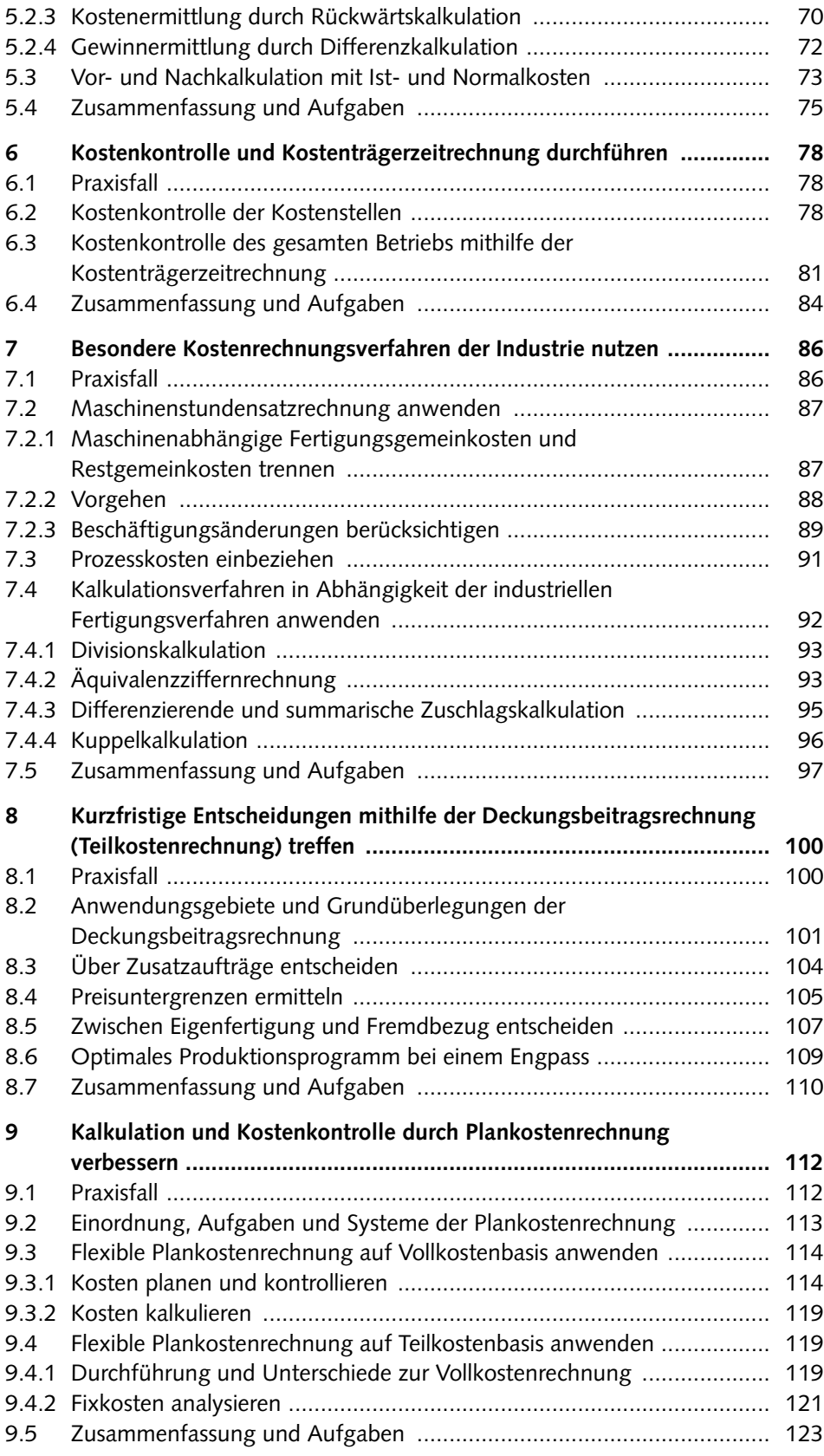

7

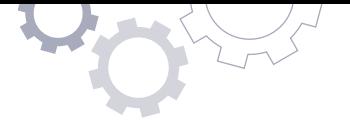

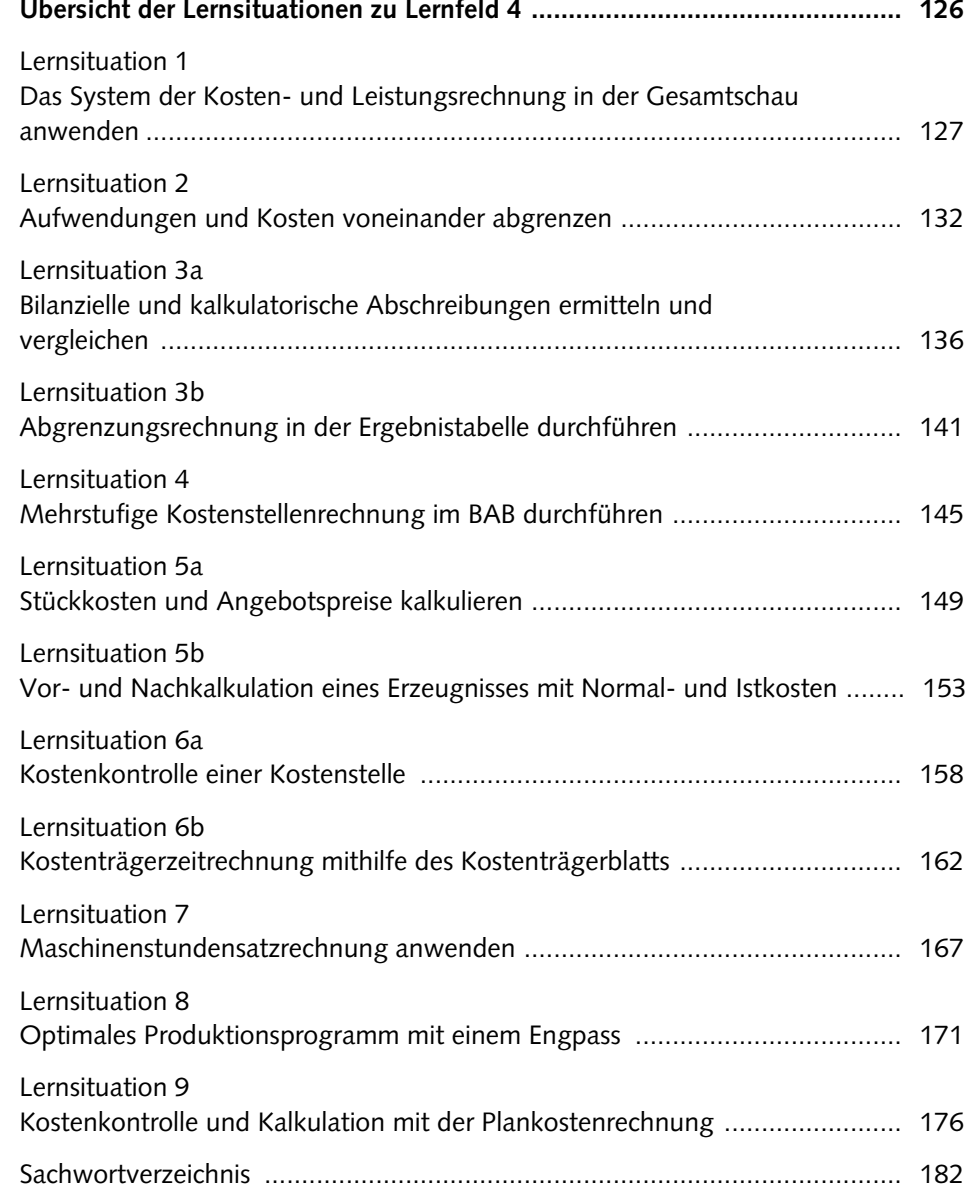

**LF 2 LF 3 LF 4 LF 5 LF 6**

# **Erster Teil: Informationsband**

<span id="page-9-0"></span>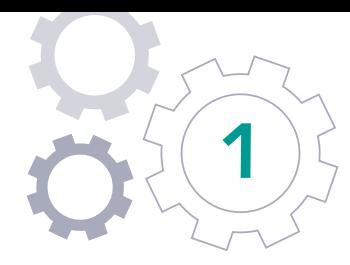

# **1** Kosten- und Leistungsrechnung im Industrieunternehmen anwenden

## **1.1** Praxisfall<sup>1</sup>

**D** PRAXISFALL

© Thomas Költgen – stock.adobe.com

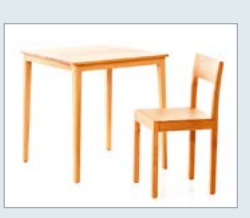

Die Woodstock Holzmöbel GmbH ist ein kleiner Hersteller von Massivholzmöbeln in Hamburg. Dort befinden sich die Produktionsstätte sowie die Bereiche Verwaltung und Vertrieb. Das Produktionsprogramm besteht im Kernbereich nur aus zwei Erzeugnissen: einem Stuhl und einem Tisch, jeweils aus hochwertigem Kiefernholz.

Die fertigen Möbelstücke werden vorwiegend an kleinere Möbelgeschäfte im Großraum Hamburg verkauft.

Bei der Woodstock GmbH sind zuletzt aufgrund verschiedener interner und externer Entwicklungen die **Kosten** gestiegen. Zudem konnte man auf dem Absatzmarkt nicht mehr die bisherigen **Preise** und **Mengen** durchsetzen. Die Unternehmensleitung befürchtet, dass die beiden Produkte nicht mehr kostendeckend seien, und stellt bereits Überlegungen zum Fortbestand des Unternehmens an.

Bisher wurden die Kosten des Unternehmens eher grob aus den Daten der Buchführung abgeleitet. Da diese Zahlen jedoch durch gesetzliche Vorschriften geprägt und damit nicht immer betriebswirtschaftlich relevant sind, überlegt die Geschäftsführung, hierzu erstmals die **Verfahren der Kosten- und Leistungsrechnung (KLR)** einzusetzen.

- 1. Wie kann die Woodstock GmbH mithilfe der KLR eine exakte **Kalkulation der Stückkosten** der beiden Erzeugnisse erstellen, um diese anschließend den **Stückerlösen** gegenüberzustellen?
- 2. Wie sind diese Ergebnisse dann aus Sicht des Unternehmens zu beurteilen, welcher **Handlungsbedarf** besteht gegebenenfalls?

## **1.2** Kosten- und Leistungsarten erfassen

Unternehmen erfassen ihre Kosten und Leistungen *monatlich*. Daraus ermitteln sie ihren (kurzfristigen) Erfolg bzw. ihr Ergebnis als Gewinn oder Verlust:

- 1 Dieser in das Lernfeld 4 einführende Praxisfall ist bewusst etwas umfangreicher gestaltet, sodass gleich zu Beginn ein Verständnis des gesamten Systems Kosten- und Leistungsrechnung entsteht.
- 10 Wertschöpfungsprozesse analysieren und beurteilen

## **MERKE**

**Kosten** sind der in EUR bewertete Verbrauch an Produktionsfaktoren für das Kerngeschäft eines Betriebs (somit **Input**).

**Leistungen** sind die in EUR bewerteten herausgebrachten Produkte für das Kerngeschäft eines Betriebs (somit **Output**).

Kosten und Leistungen sind stets **Nettowerte ohne Umsatzsteuer**, da diese als durchlaufender Posten kostenrechnerisch irrelevant ist.

Aus der Differenz von Leistungen und Kosten einer Periode ergibt sich der **Betriebserfolg** bzw. das **Betriebsergebnis**:

gesamte Leistungen > gesamte Kosten → Betriebserfolg > 0 (Betriebsgewinn) gesamte Leistungen < gesamte Kosten → Betriebserfolg < 0 (Betriebsverlust)

Hinter den gesamten Kosten stehen verschiedene **Kostenarten** (z.B. Rohstoffkosten), hinter den gesamten Leistungen verschiedene **Leistungsarten** (z.B. Umsatzerlöse).

## **PRAXISFALL**

Im vergangenen, relativ typischen Monat wurden von der Woodstock GmbH 350 Stühle und 210 Tische produziert und zum Preis von jeweils 75,00 EUR bzw. 230,00 EUR (beide netto) abgesetzt. Hierfür fielen Kosten von insgesamt 65.100,00 EUR an; diesen standen die Leistungen von 74.550,00 EUR gegenüber (im Einzelnen: siehe die folgende Tabelle).

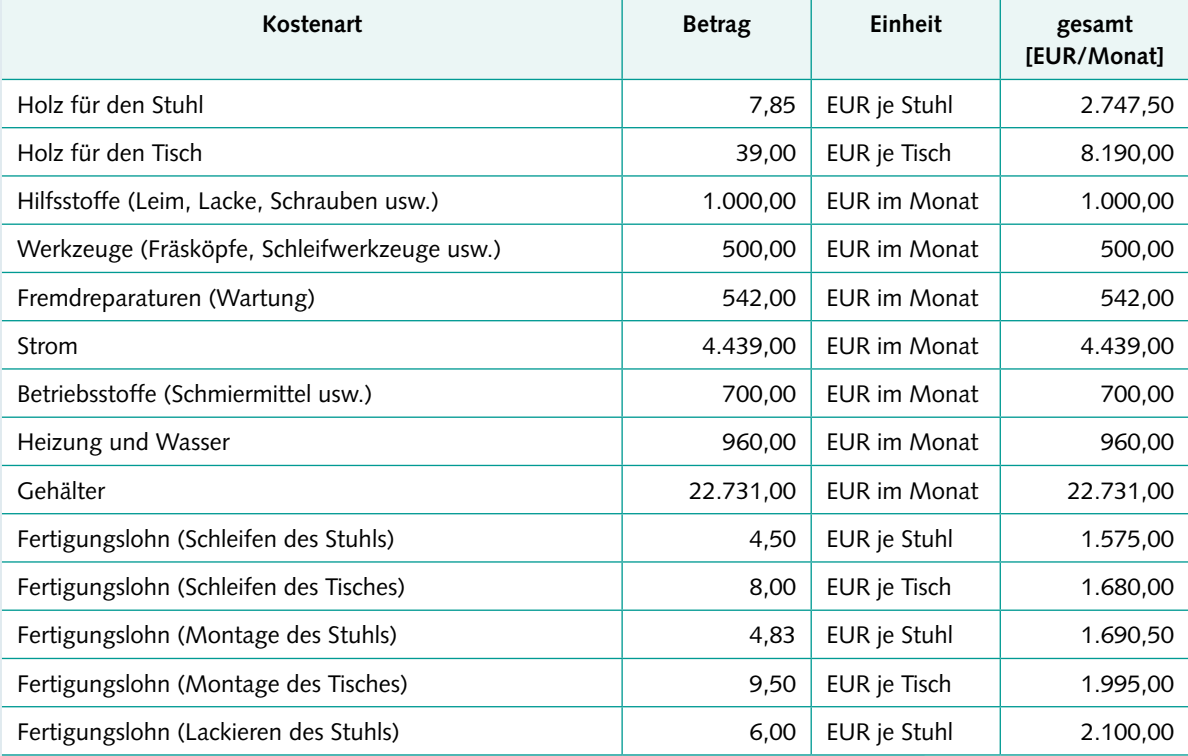

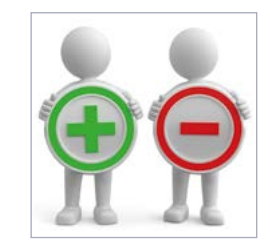

© fotomek – stock.adobe.com

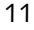

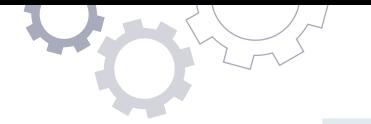

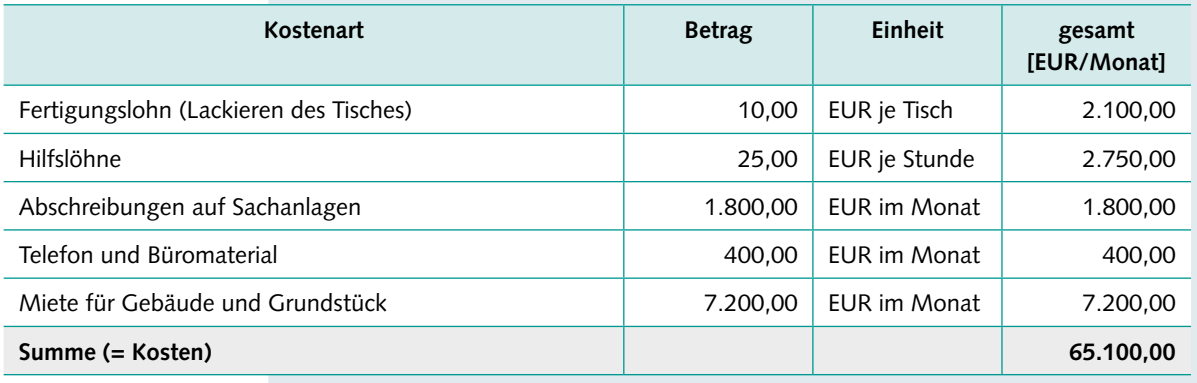

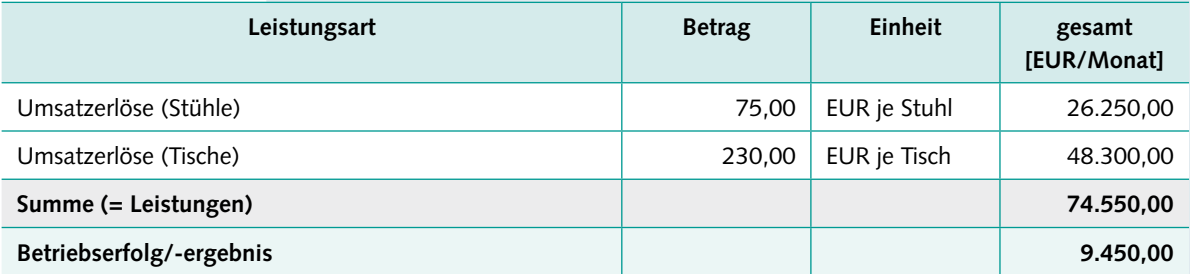

Bestandteile des Erfolgs der Woodstock GmbH sind die Leistungen durch den Verkauf von Tischen und Stühlen an die Kunden als positive Größen (Umsatzerlöse als Leistungsart) sowie die Kosten durch den Verbrauch der Produktionsfaktoren als negative Größen (verschiedene Kostenarten). Auffällig ist, dass einige Produktionsfaktoren *pro Stück* verbraucht werden (Rohstoffe und Fertigungslöhne), andere *pro Zeiteinheit* (hier: Monat) anfallen. Eine Besonderheit stellen die Abschreibungen dar: Die Wertminderung langlebiger Betriebsmittel (z.B. Maschinen oder Fahrzeuge) wird zeitanteilig über Abschreibungen verrechnet.

▶ **LF** 3

Siehe hierzu auch die bilanziellen Abschreibungen

Einige Kostenarten lassen sich problemlos den Produkten zurechnen, bei anderen erscheint dies zunächst schwierig oder sogar unmöglich. Zur Berechnung der auf den einzelnen Stuhl bzw. Tisch entfallenden Stückkosten müssen bei der Woodstock GmbH zunächst die in EUR/Stück vorliegenden **Einzelkosten (EK)** und die übrigen **Gemeinkosten (GK)** getrennt werden.

Ermittlung der gesamten Einzelkosten [EUR/Stück]

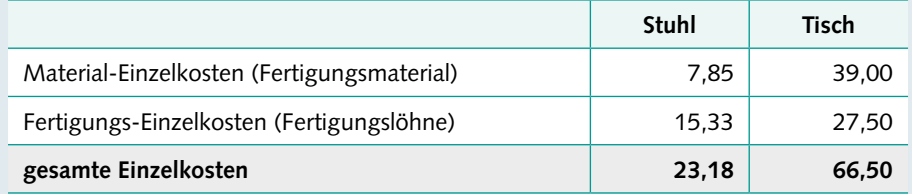

### Ermittlung der gesamten Einzelkosten [EUR/Monat]

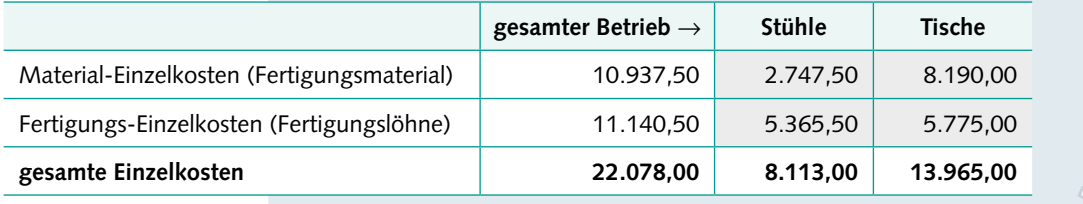

Wertschöpfungsprozesse analysieren und beurteilen 12

**LF 1 LF 2 LF 3 LF 4 LF 5 LF 6**

#### <span id="page-12-0"></span>**MERKE**

**Einzelkosten** können einem einzelnen Produkt direkt zugerechnet werden. Es sind entweder **Material-Einzelkosten** (Fertigungsmaterial: Rohstoffe und Fremdbauteile) oder **Fertigungs-Einzelkosten** (Fertigungslöhne).

**Gemeinkosten** (gemein als Kurzform für allgemein) können einem einzelnen Produkt *nicht* direkt zugerechnet werden. Es gibt eine Vielzahl von Gemeinkosten-Arten.

**Kostenträger** sind die Produkte des Unternehmens. Sie müssen letztlich die Kosten "tragen", d.h. über die Leistungen wieder hereinholen.

Es wäre möglich, auch bestimmte Hilfsstoffkosten als Einzelkosten zu behandeln; aus Gründen der Vereinfachung und Wirtschaftlichkeit werden diese jedoch wie Gemeinkosten behandelt (es sind sog. **unechte Gemeinkosten**).

Bezüglich der Einzelkosten ist die Verteilung auf die Produkte des Betriebs (Kostenträger) unproblematisch, da ihre Kostenbeträge bereits originär *pro Stück* vorliegen. Dagegen ist die Verteilung der Gemeinkosten komplizierter, sie erfolgt über den "Umweg" der Kostenstellenrechnung. Eine unmittelbar verursachungsgerechte Verteilung (gemäß dem sog. "Verursachungsprinzip") ist nur bei den Einzelkosten möglich, nicht jedoch bei den Gemeinkosten.

## **1.3** Gemeinkosten auf Kostenstellen verrechnen

Ein Betrieb wird üblicherweise in verschiedene Kostenstellen eingeteilt.

#### **MERKE**

**Kostenstellen** sind die Orte, an denen die Kosten entstehen bzw. verursacht werden. In Industriebetrieben werden mindestens vier Kostenstellen gebildet:

- **E** Material-Kostenstelle (Einkauf, Materiallager und Materialverwaltung),
- **E** Fertigungs-Kostenstelle (Produktion und Produktionsleitung),
- Verwaltungs-Kostenstelle (allgemeine Verwaltung, Unternehmensleitung, Rechnungswesen usw.) und
- **E** Vertriebs-Kostenstelle (Verkauf, Marketing und Fertigwarenlager).

## **PRAXISFALL**

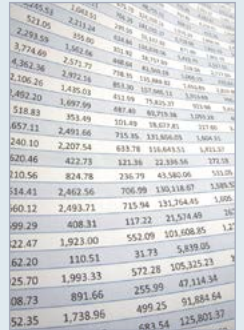

Die Woodstock GmbH verfügt über die vier Kostenstel len, die der Mindestgliederung entsprechen. Es werden nun in einer weiteren Tabelle, dem sog. **Betriebsabrechnungsbogen (BAB)**, die Gemeinkosten-Arten in Höhe von insgesamt 43.022,00 € auf die vier Kostenstellen verteilt. Dies geschieht über **Verteilungsschlüssel**, die entweder aus Erfahrungen der Vergangenheit, aktuellen Messungen oder bestimmten Annahmen über eine plausible, annähernd verursachungsgerechte Verteilung stammen. Anschließend werden die vier **Gemeinkosten-**

© Aadon – stock.adobe.com

<span id="page-13-0"></span>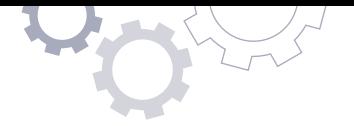

**summen** gebildet: Material-Gemeinkosten (MGK), Fertigungs-Gemeinkosten (FGK), Verwaltungs-Gemeinkosten (VwGK) und Vertriebs-Gemeinkosten (VtGK).

Betriebsabrechnungsbogen zur Verteilung der Gemeinkosten [EUR/Monat] auf die Kostenstellen

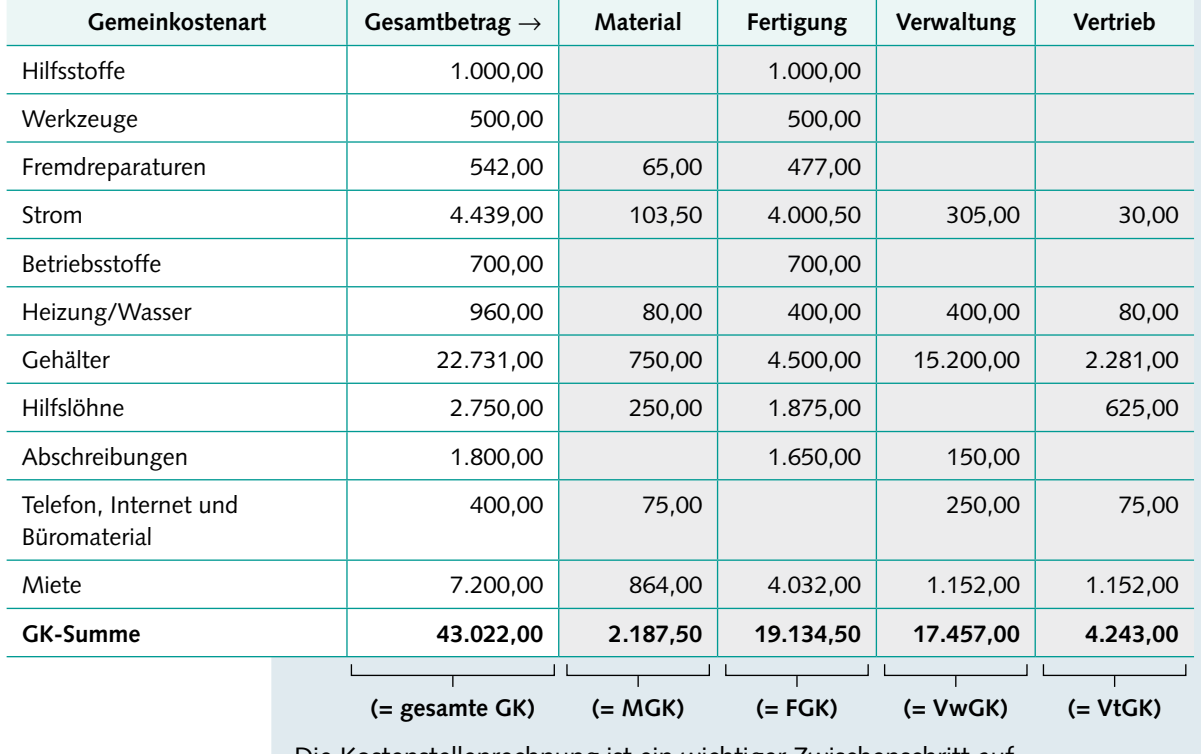

Die Kostenstellenrechnung ist ein wichtiger Zwischenschritt auf dem Weg zur Kalkulation der Stückkosten.

## **1.4** Stückkosten kalkulieren

Grundlage für die Weiterverrechnung der vier Gemeinkostensummen ist die Beanspruchung der Kostenstellen durch die Produkte. Vereinfachend geht man von folgender Annahme bezüglich der Material- und Fertigungskostenstelle aus: Ein Produkt, das relativ *hohe* Einzelkosten aufweist, hat (vermutlich) auch einen relativ hohen Anteil an den Gemeinkosten. Ein Produkt, das relativ *geringe* Einzelkosten aufweist, hat demgegenüber (vermutlich) auch einen relativ geringen Anteil an den Gemeinkosten.

## **PRAXISFALL**

**LF 2 LF 3 LF 4 LF 5 LF 6**

Der Tisch hat höhere Material-Einzelkosten (Holz) als der Stuhl, somit bekommt er auch einen entsprechend höheren Anteil an Material-Gemeinkosten zugerechnet. Entsprechend haben höhere Fertigungs-Einzelkosten auch höhere Fertigungs-Gemeinkosten zur Folge.

Wertschöpfungsprozesse analysieren und beurteilen 14

**LF 1**

Für die vier Kostenstellen wird nun jeweils eine Verhältnisrechnung aufgestellt, indem sog. **Gemeinkosten-Zuschlagssätze** [%] ermittelt werden:

Material-GK (ges. Betrieb) Material-EK (ges. Betrieb)  $=\frac{2.187,50 \text{ EUR}}{}$ 10.937,50 EUR = 20% (*Material-GK-Zuschlagssatz*) Fertigungs-GK (ges. Betrieb) <sup>=</sup> 19.134,50 EUR <sup>=</sup> 171,76% (*Fertigungs-*Fertigungs-EK (ges. Betrieb) 11.140,50 EUR *GK-Zuschlagssatz*)

Bezüglich der Verwaltungs-Gemeinkosten und der Vertriebs-Gemeinkosten nimmt man an, dass ein Produkt mit relativ hohen **Herstellkosten** (das sind alle Material- und Fertigungskosten zusammen, somit sämtliche Einzel- und Gemeinkosten der Material- und Fertigungskostenstelle) auch entsprechend höhere Verwaltungs-Gemeinkosten und Vertriebs-Gemeinkosten verursacht. Wenn man alle Kalkulationsbestandteile addiert, erhält man die sog. **Selbstkosten**.

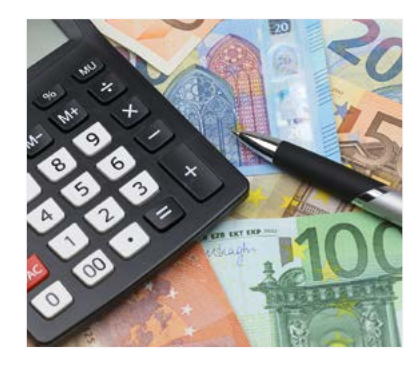

© tech\_studio – stock.adobe.com **LF 4**

## **PRAXISFALL**

Zur Verteilung der Verwaltungs-Gemeinkosten (VwGK) und der Vertriebs-Gemeinkosten (VtGK) bei der Woodstock GmbH benötigt man als Zwischensumme zunächst die Herstellkosten (HK) des gesamten Betriebs. Anschließend werden jeweils die Zuschlagssätze für Verwaltung und Vertrieb berechnet:

Ermittlung der Herstellkosten des gesamten Betriebs [EUR/Monat]

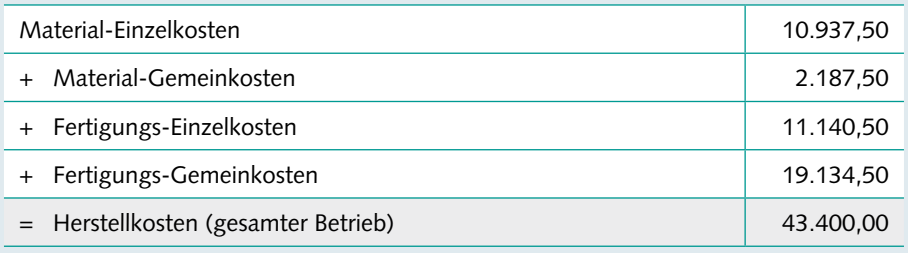

Verwaltungs-GK (ges. Betrieb) Herstellkosten (ges. Betrieb)  $=$   $\frac{17.457,00 \text{ EUR}}{}$ 43.400,00 EUR = 40,22% (*Verwaltungs-GK-Zuschlagssatz*)

Vertriebs-GK (ges. Betrieb) <sup>=</sup> 4.243,00 EUR = 9,78% (*Vertriebs-GK-Zuschlagssatz*) Herstellkosten (ges. Betrieb) 43.400,00 EUR

Die Kalkulation erfolgt *stückbezogen*. Dabei berechnet man die Gemeinkosten jeweils durch Multiplikation der Basis (somit Material-EK, Fertigungs-EK oder Herstellkosten) mit dem jeweiligen prozentualen Zuschlagssatz:

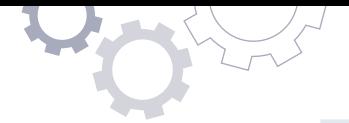

Kalkulationsschema der Herstell- und Selbstkosten der Produkte [EUR/Stück]

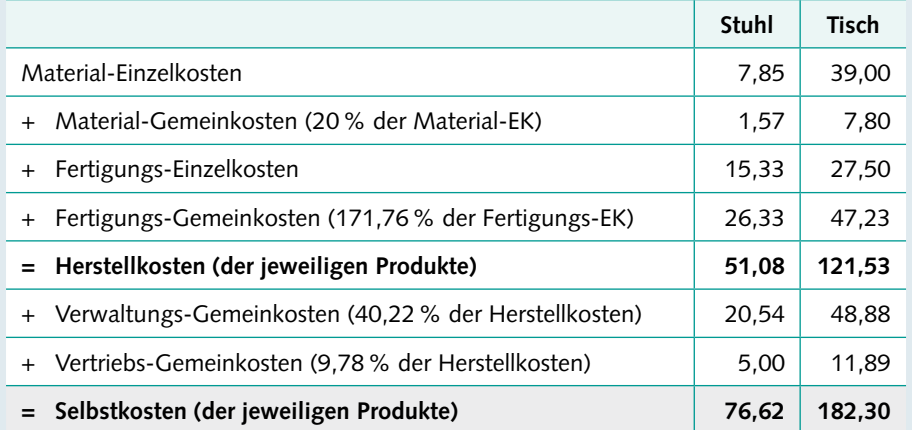

Eine Proberechnung zeigt: Wenn man die ermittelten Selbstkosten (pro Stück) mit den Produktionsmengen multipliziert, erhält man exakt die Gesamtkosten laut Betriebsergebnisrechnung: 65.100,00 EUR.

Anders ausgedrückt: Jeder Euro der gesamten Kosten wurde vollständig auf die beiden Erzeugnisse verteilt.

Die Rechnung lautet: 350 Stühle · 76,62 EUR + 210 Tische · 182,30 EUR = 65.100,00 EUR

### **Lösung Praxisfall/Frage 1:**

Die Stückkosten von Tisch und Stuhl sind kalkuliert. Wenn man diese nun mit den Verkaufspreisen vergleicht, erkennt man, dass durch den Verkauf eines Stuhls die anfallenden Kosten *nicht* vollständig gedeckt werden (76,62 EUR > 75,00 EUR); mit jedem Tisch erwirtschaftet man dagegen einen Gewinn pro Stück (230,00 EUR – 182,30 EUR = 47,70 EUR).

### **Lösung Praxisfall/Frage 2:**

Die Woodstock GmbH sollte bezüglich des Stuhls *langfristig* versuchen, die Kosten zu senken oder die Preise zu erhöhen. Beides könnte jedoch auch mit Nachteilen verbunden sein: Kostensenkungen gehen häufig mit Qualitätseinbußen einher, Preiserhöhungen führen zu einer sinkenden Nachfrage. Weiter reichende Folgerungen (z.B. Elimination des Stuhls aus dem Produktionsprogramm) können aber an dieser Stelle *nicht* abgeleitet werden, da man auch den Sortimentseffekt und die gegenseitige Ergänzung beider Produkte (die Kunden erwarten beide Produkte im Programm, Stühle und Tische werden häufig zusammen gekauft) berücksichtigen muss. Ebenso können hier keine *kurzfristigen* Entscheidungen abgeleitet werden, da enthaltene Fixkosten (diese sind unabhängig von der Beschäftigung, z.B. Mieten) kurzfristig nicht abbaubar sind.

▶ **LF** 3

Zur Ermittlung der bilanziellen Herstellungskosten

Die ermittelten Stückkosten (Herstellkosten und Selbstkosten) sind eine wichtige betriebliche Größe. Sie zeigen auf, in welcher Höhe ein Produkt jeweils anteilig die gesamten Kosten des Betriebs trägt. Langfristig dürfen die Verkaufspreise eines Produkts nicht unter seinen Selbstkosten liegen (sog. **Vollkostendeckung**). Zudem werden die Stückkosten auch zur bilanziellen Bewertung von fertigen und unfertigen Erzeugnissen herangezogen.

Wertschöpfungsprozesse analysieren und beurteilen 16

# **Zweiter Teil: Lernsituationen**

## <span id="page-17-0"></span>**Übersicht der Lernsituationen zu Lernfeld 4**

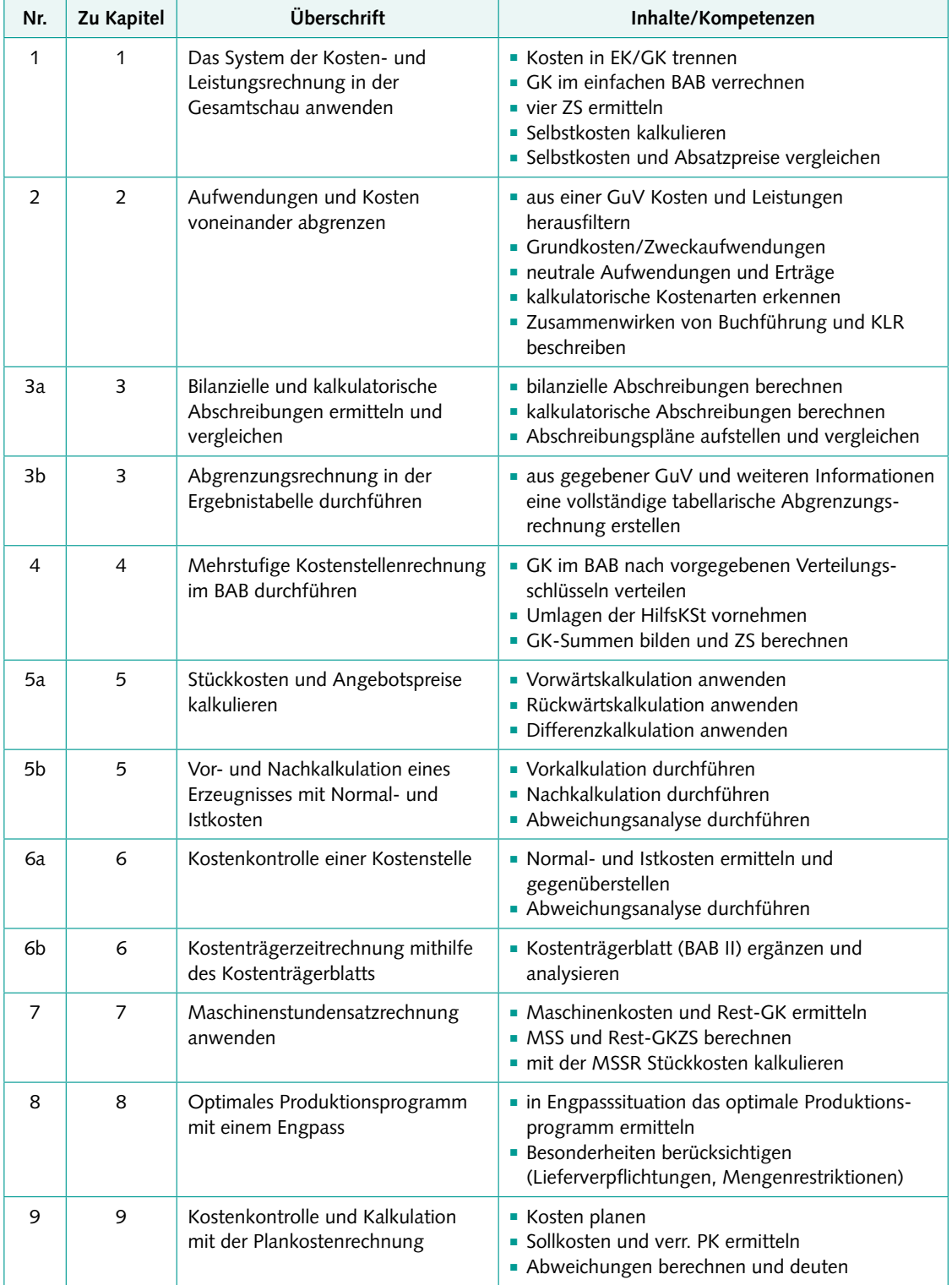

# <span id="page-18-0"></span>**Lernfeld 4**

## **Lernsituation 2 Aufwendungen und Kosten voneinander abgrenzen**

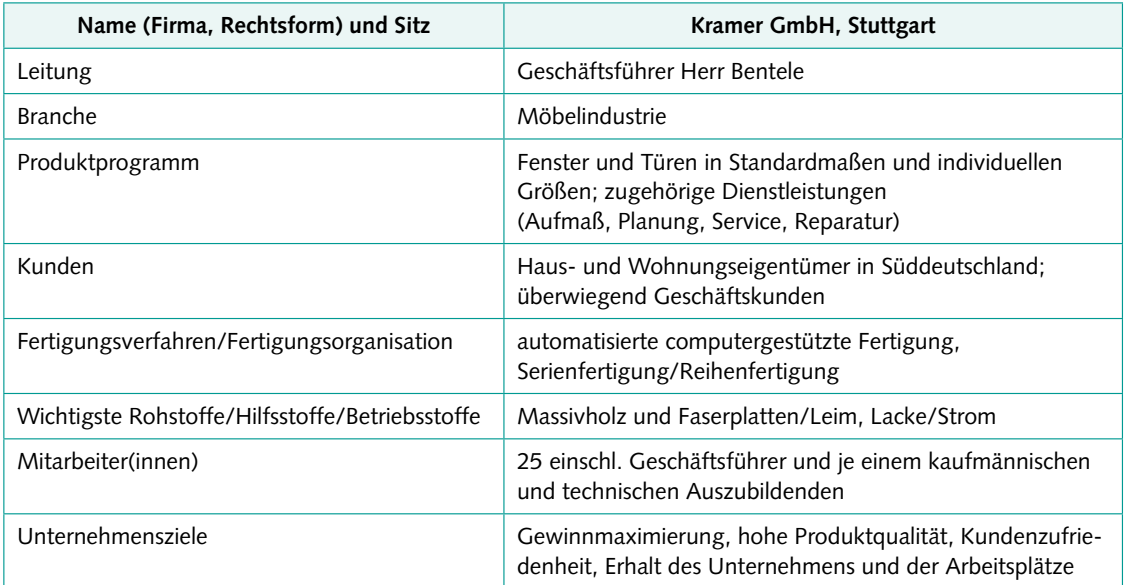

## **Beschreibung des Modellunternehmens**

Die Kramer GmbH hat sich seit einigen Jahren auf die Herstellung hochwertiger Fenster und Türen spezialisiert. Sie hat sich in einem Gewerbegebiet am Rande Stuttgarts angesiedelt. Dort befindet sich das Werk mit der kaufmännischen Zentrale. Das Unternehmen verkauft seine Produkte überwiegend an Geschäftskunden (andere Unternehmen, Eigentümer von Mehrfamilienhäusern), denen der komplette Austausch von Fenstern und/oder Türen aus einer Hand angeboten wird. Daneben werden die Erzeugnisse auch an Baumärkte und Fachmärkte verkauft, zum Teil jedoch unter anderen Bezeichnungen.

Die **Produktion** ist stark automatisiert und erfolgt in den hochwertigen Segmenten überwiegend auftragsbezogen. Wenn Kapazitäten frei sind, werden ergänzend die gängigen Standardprodukte für die Bau- und Fachmärkte auf Lager hergestellt.

## **Beschreibung der Situation**

Der Auszubildende Finn Lehmann hat nun schon einige Zeit in der Abteilung Finanzbuchhaltung der Kramer GmbH verbracht und war dort auch an der Erstellung des letzten Jahresabschlusses (Bilanz sowie Gewinn- und Verlustrechnung) beteiligt. Das interne Rechnungswesen, die Kostenund Leistungsrechnung, befindet sich noch im Aufbau, da das Unternehmen zuletzt stark gewachsen ist. Dabei soll der Auszubildende den Leiter des Rechnungswesens, Herrn Wieland, unterstützen. Die beiden führen folgendes Gespräch.

Walter Wieland: "Nachdem die Arbeiten zum Jahresabschluss gerade abgeschlossen sind, steht uns ja nun die große Aufgabe bevor, eine Kosten- und Leistungsrechnung aufzubauen. Ich setze da wieder auf Ihre Mitarbeit, denn es beginnt ja bereits die Urlaubszeit."

**Finn Lehmann**: "Ja, gern. Wir sollten uns zunächst einmal die Daten aus der Buchführung genauer anschauen, denn für die Gewinn- und Verlustrechnung haben wir ja bereits Aufwendungen und Erträge erfasst."

Walter Wieland: "Richtig, wir wollen bereits erfasste Daten nicht erneut erfassen, da passieren nur unnötige Fehler. Aber Aufwendungen entsprechen zwar meistens, aber nicht immer den gesuchten Kosten. Und Erträge sind auch nicht in jedem Fall Leistungen. Das haben Sie bestimmt schon in der Berufsschule gelernt."

Finn Lehmann: "Das stimmt. Man muss vor allem die neutralen Aufwendungen und Erträge herausrechnen. Anders- und Zusatzkosten gibt es auch noch. Dann sollten wir wissen, welche Kostenarten in unserem Betrieb überhaupt anfallen und ob diese Einzel- oder Gemeinkosten sind. Zudem ist zu bedenken, dass die Gewinn- und Verlustrechnung eine *Jahres*rechnung ist, die Kosten- und Leistungsrechnung aber mit *Monats*werten rechnet."

Walter Wieland: "Das klingt schon so, dass Sie davon bereits eine Menge verstehen. Ich habe gerade die aktuelle Gewinn- und Verlustrechnung für unseren Betrieb ausgedruckt. Außerdem habe ich noch ein paar ergänzende Hinweise für Sie notiert. Gehen Sie doch einmal alle Positionen durch und halten Sie die entsprechenden Kosten, nach Einzel- und Gemeinkosten getrennt, und Leistungen betragsmäßig fest. So haben wir schon einmal einen Überblick, welche Berechnungen zukünftig anstehen und können überlegen, wie wir die Kosten- und Leistungsrechnung im Verhältnis zur Buchführung organisieren."

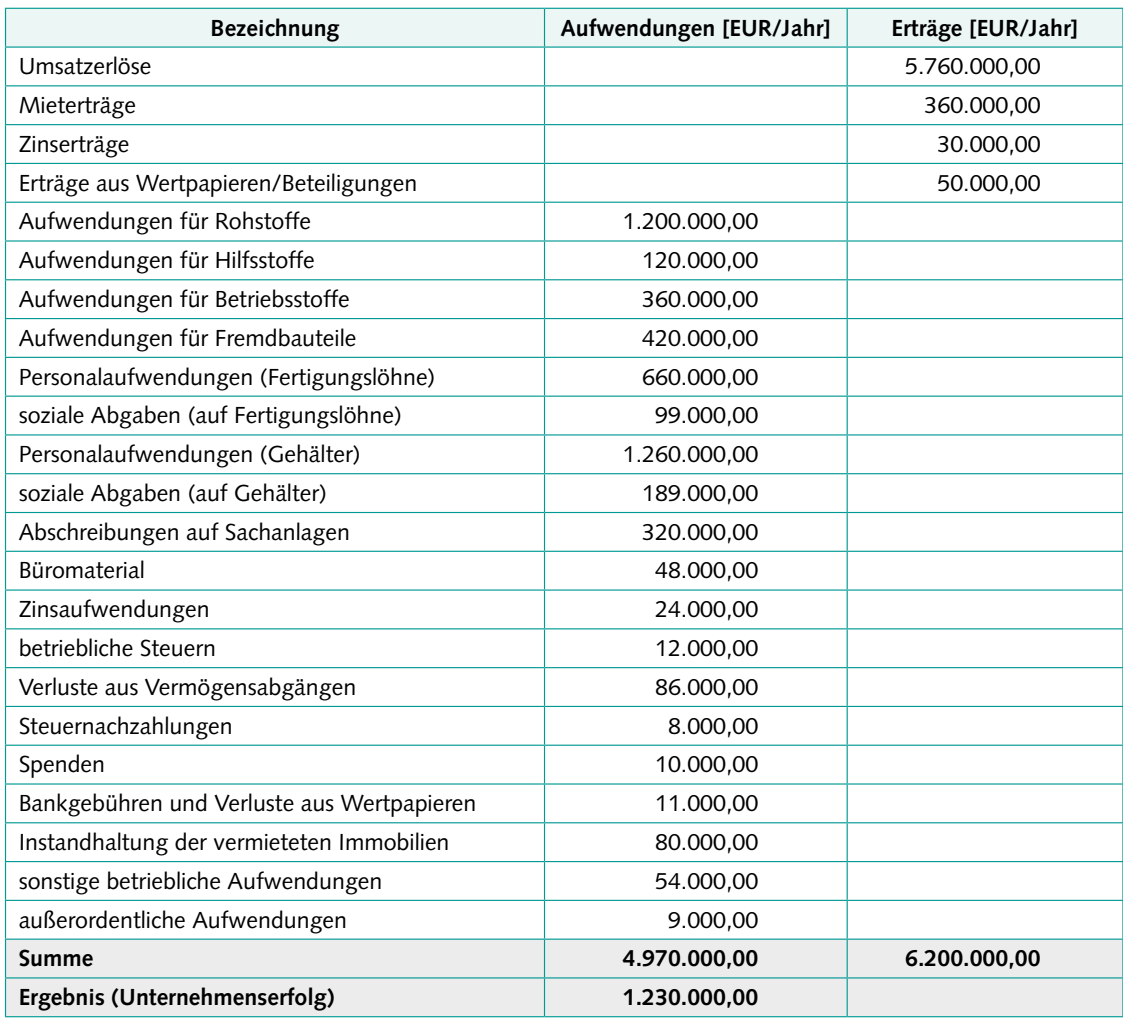

## **Anlage 1:** Gewinn- und Verlustrechnung der Kramer GmbH

## **Anlage 2:** Ergänzende Hinweise

- **E** Löhne und zugehörige soziale Abgaben sind in voller Höhe Fertigungslöhne.
- Die kalkulatorischen Abschreibungen auf Sachanalagen sind höher als die entsprechenden bilanziellen Abschreibungen; sie betragen 360.000,00 EUR/Jahr.
- **•** Anstelle tatsächlich gezahlter Zinsaufwendungen werden kalkulatorische Zinsen in Höhe von 42.000,00 EUR/Jahr angesetzt.
- Die Verluste aus Vermögensabgängen (z. B. durch Schwund, Schäden) werden kostenrechnerisch durch kalkulatorische Wagniskosten in Höhe von 32.400,00 EUR/Jahr berücksichtigt.

## **Arbeitsaufträge**

Helfen Sie Herrn Lehmann bei der Ermittlung der Kosten und Leistungen seines Betriebs, indem Sie die Aufwendungen und Erträge analysieren und dabei prüfen,

- welche Aufwendungen (nahezu) unverändert übernommen werden können,
- welche Aufwendungen und Erträge als "neutral" ausgesondert werden müssen,
- welche Kostenarten *anders* zu berechnen sind als die zugehörigen Aufwandsarten und
- welche Kostenarten gegebenenfalls *zusätzlich* zu erfassen sind.
- 1. Halten Sie die *monatlich* entstandenen Kosten und Leistungen übersichtlich fest; notieren Sie bezüglich der festgestellten Kosten, ob es sich um Einzel- oder Gemeinkosten handelt. Berechnen Sie den Betriebserfolg [EUR/Monat].

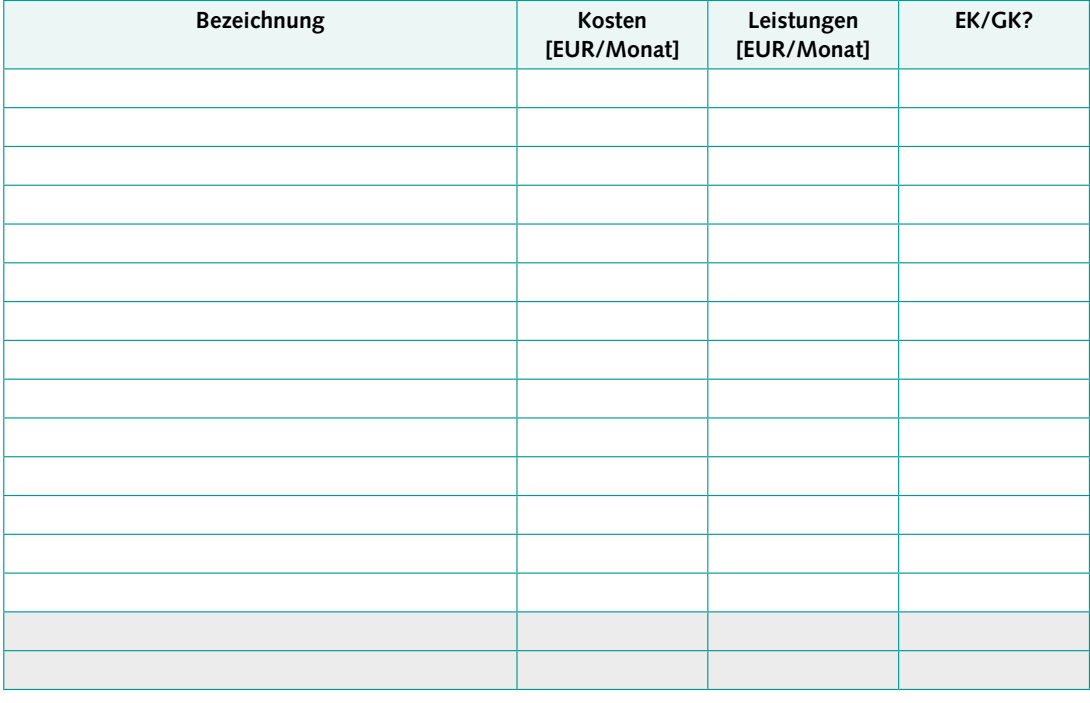

- 2. Vergleichen Sie den Betriebserfolg mit dem auf einen durchschnittlichen Monat bezogenen Unternehmenserfolg, und interpretieren Sie das Ergebnis.
- 3. Unterbreiten Sie einen Vorschlag zur organisatorischen und DV-gerechten Umsetzung der Einführung einer Kosten- und Leistungsrechnung bei der Kramer GmbH unter Berücksichtigung der vorhandenen Daten der Buchführung.

135